## **SO LEGST DU DIE DRUCKDATEI AN**

PVC-Karten (ISO 7810) haben eine Standardgröße von 85,5 x 54 mm mit abgerundeten Ecken (Radius 3 mm). Ihr könnt euch unter "Datenblätter anzeigen" eine Vorlage herunterladen, mit der die ideale Grafik für den Druck erstellt werden kann. Das Vektorformat (.pdf, eps und ai mit in Pfade umgewandelten Texten) eignet sich hervorragend für den hochwertigen Druck und dient auch dazu, die verschiedenen verwendeten Farben und bei Bedarf auch beliebige Pantonefarben genauer anzugeben.

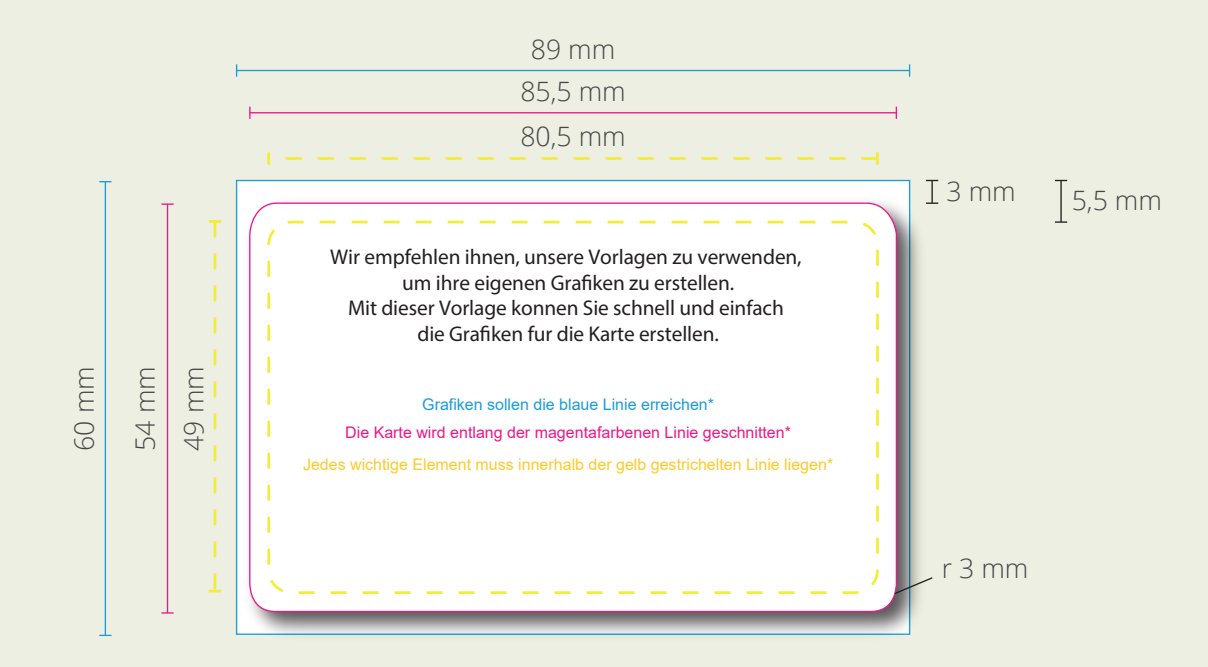

- Cyan Linie: Grafiken können bis zu dieser Linie erweitert werden
- Magenta Linie: Dies ist die Schnittlinie und definiert die Größe der Plastikkarte
- Gelbe Linje: Sie stellt den Sicherheitsabstand dar. Alle wichtigen Elemente müssen in diesem Bereich bleiben. Trotz der Präzision kann der Schnitt leichten Schwankungen unterliegen

Organisation der Photoshop-Ebenen der Datei

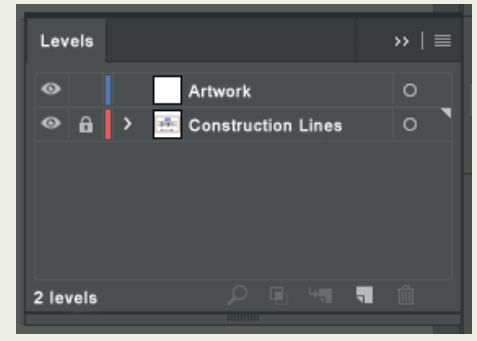

WARNUNG: Entfernen Sie alle Linien, wenn Sie das Layout der Grafiken fertig gestellt haben

## DIE VORDER- UND RÜCKSEITE DER KARTE KOMBINIEREN

Die Grafiken haben eine Vorderseite und eine Rückseite, die auf verschiedene Weise kombiniert werden können.

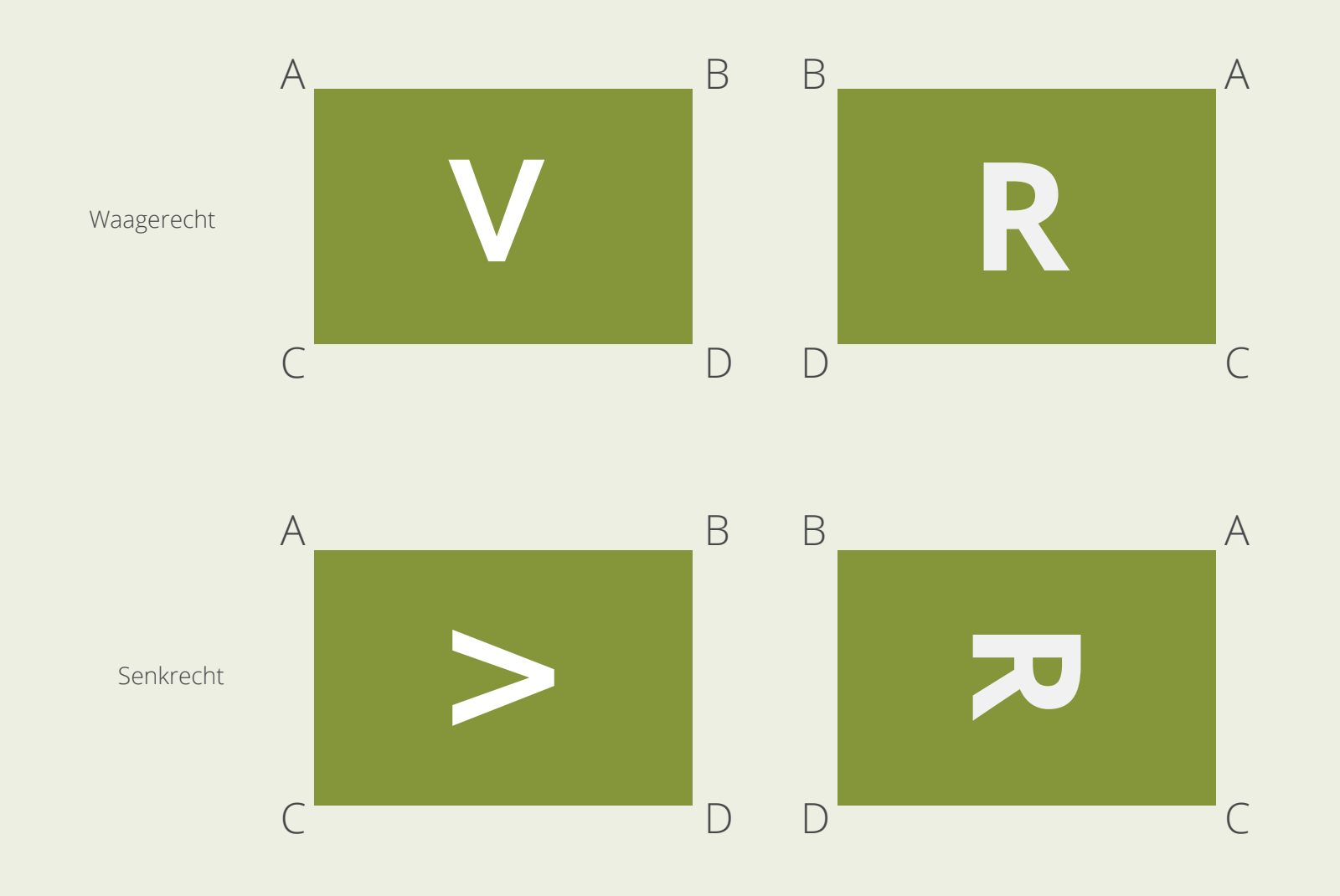

## KONTAKTCHIP

Eine der vielen Technologien, die auf PVC-Karten anwendbar sind, ist der Kontaktchip. Es gibt verschiedene Arten von Kontaktchips, aber die beiden am häufigsten verwendeten sind 4442 und 4428.

Der 4442-Chip hat eine Größe von 8,3 x 10,8 mm.

Der 4428-Chip hat eine Größe von 11,9 x 12,8 mm.

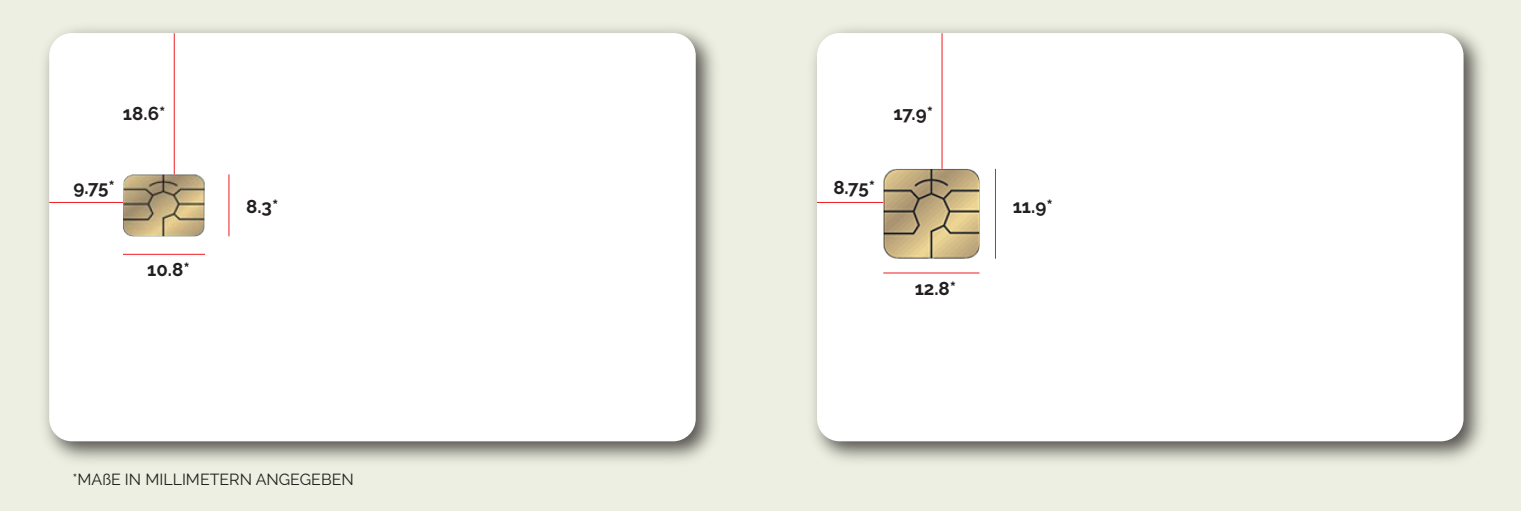

Bei der Erstellung von Grafiken ist es wichtig, den Chip zu berücksichtigen und keine wichtigen Elemente in den angrenzenden Bereich einzufügen. Wie alle anderen Kartentypen verfügt auch dieser Typ über einen Sicherheitsbereich (blaue Linie), in den du die Grafiken einfügen kannst, ohne dass die Gefahr besteht, dass sie geschnitten oder vom Chip bedeckt werden.

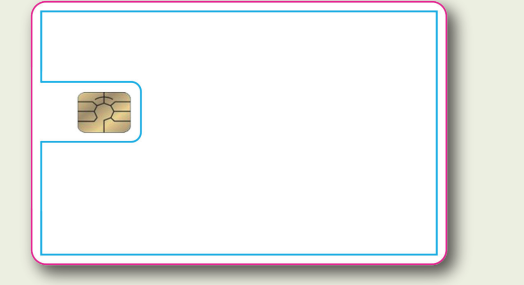

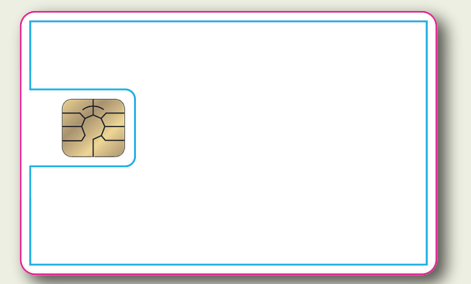